## LH71 Change of display resolution (polarity)

The operation method for changing the display resolution differs depending on the purpose and conditions of the change. Select the purpose and conditions to be changed from the table below and perform the operation.

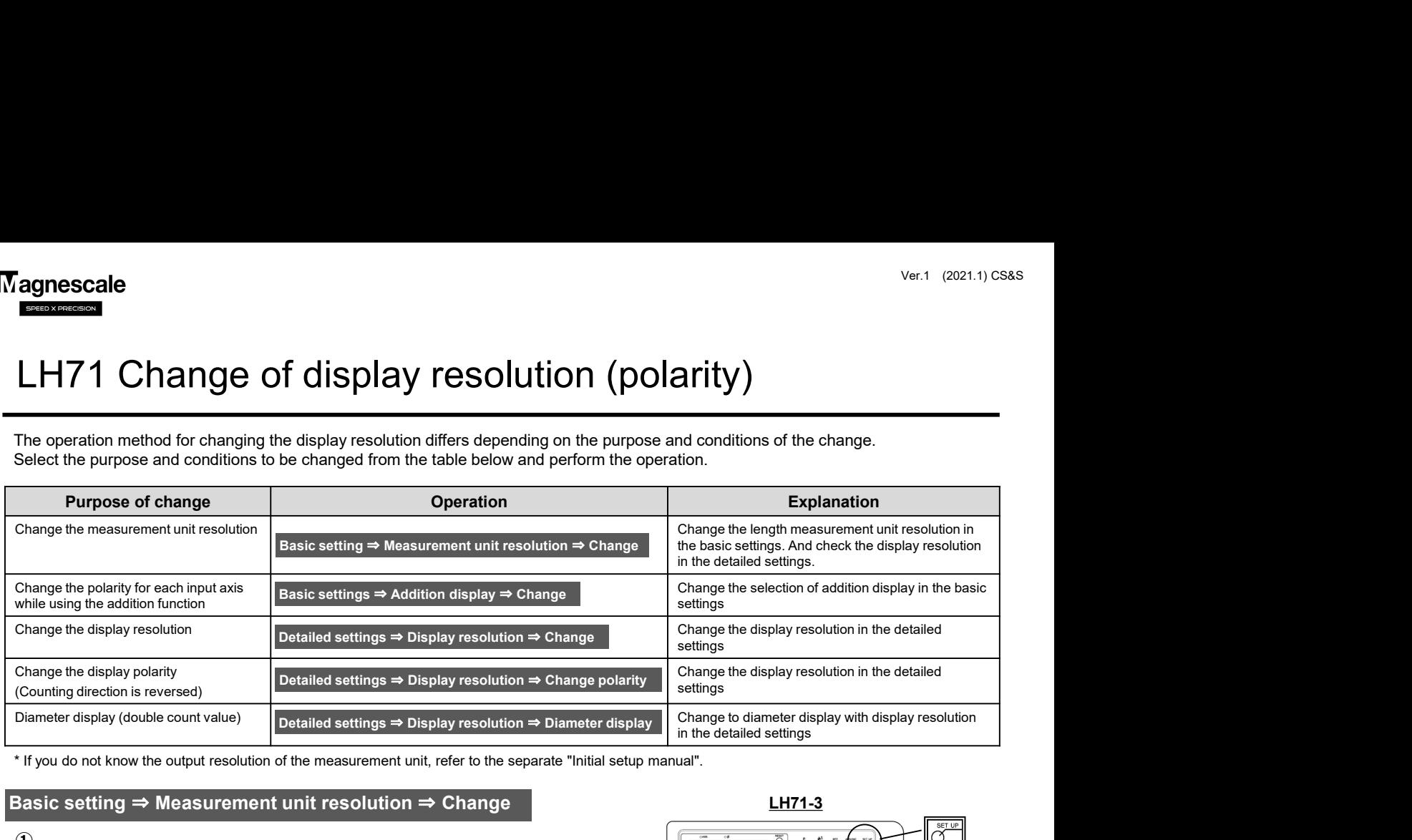

\* If you do not know the output resolution of the measurement unit, refer to the separate "Initial setup manual".

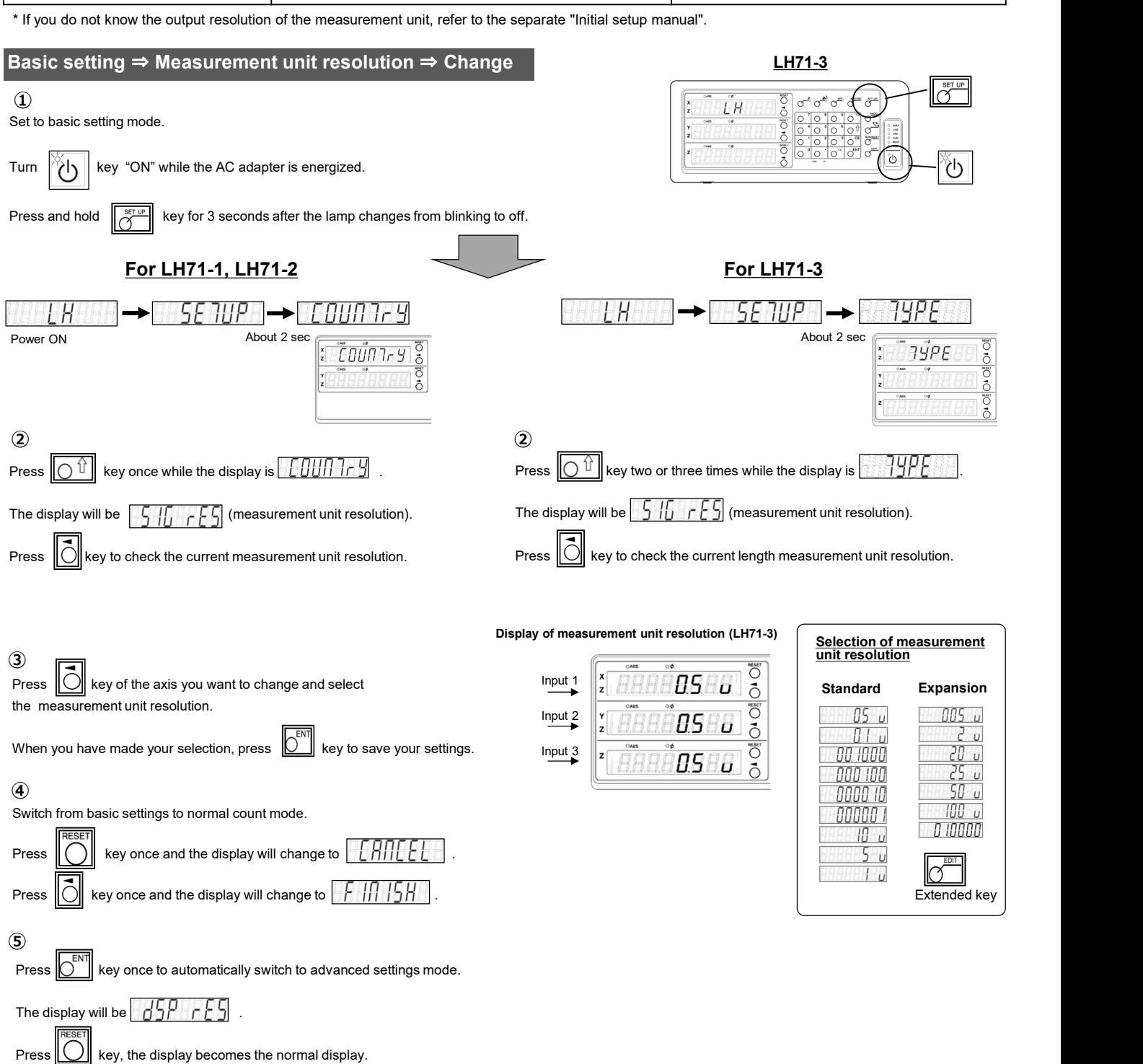

LH71 Change of display resolution (polarity)

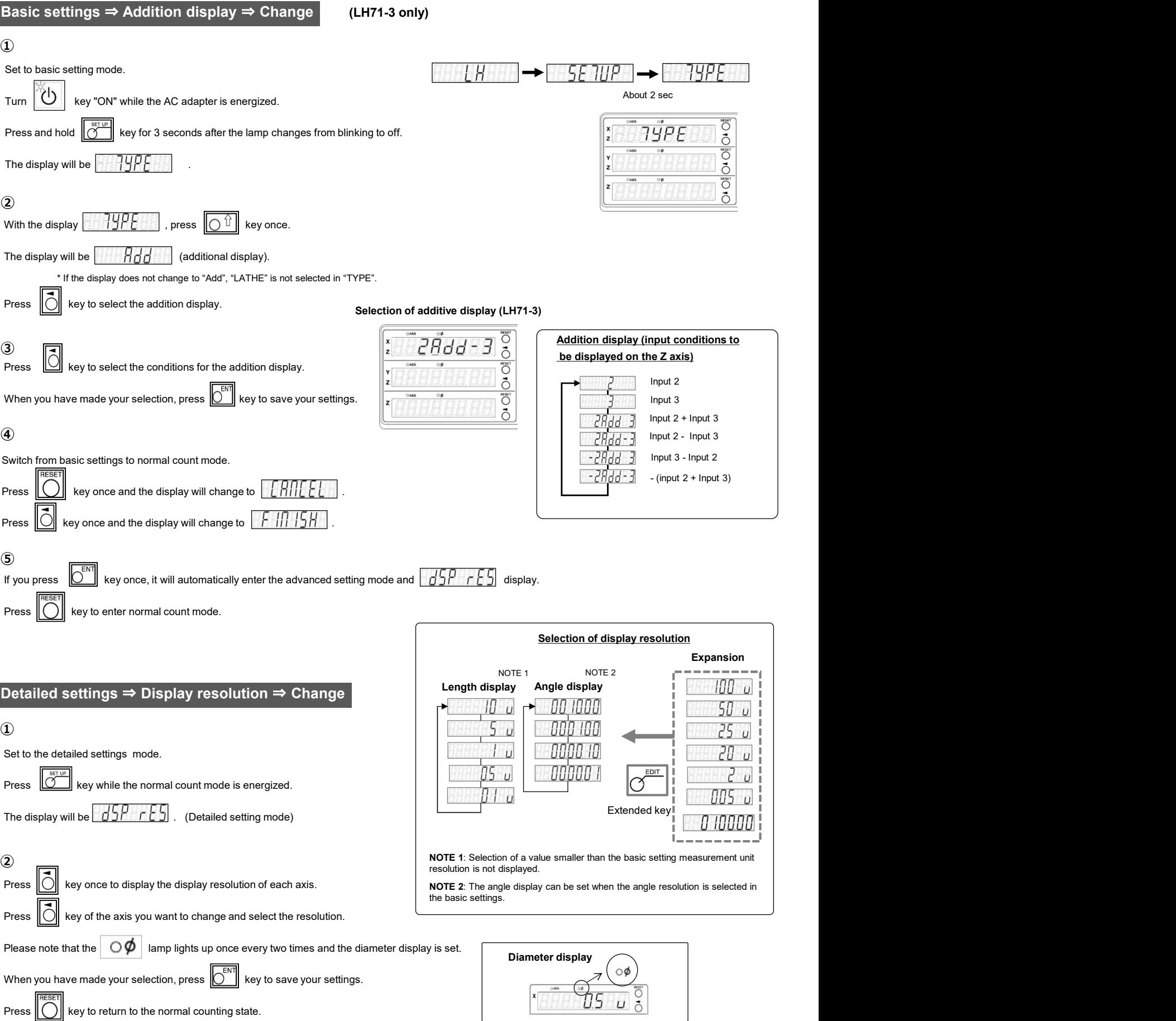

## Detailed settings ⇒ Display resolution ⇒ Change polarity

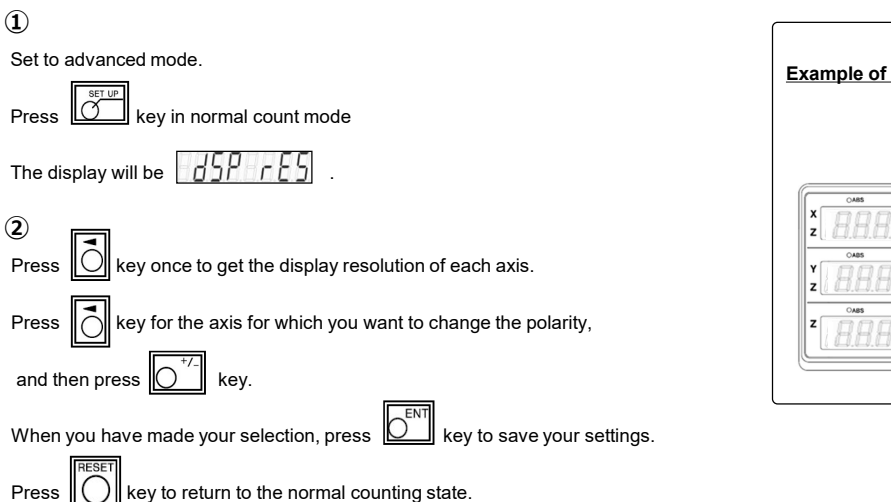

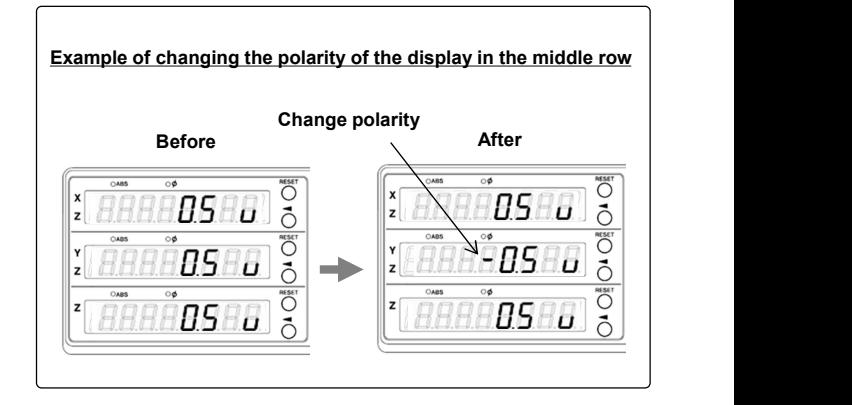

## Detailed settings ⇒ Display resolution ⇒ Diameter display

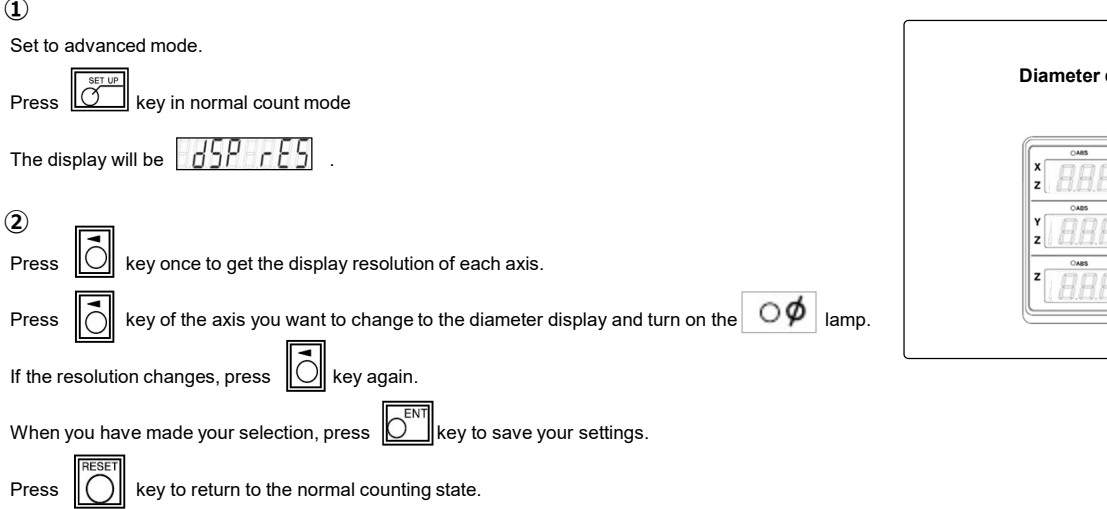

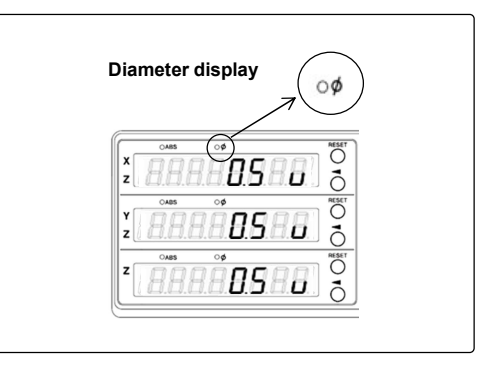